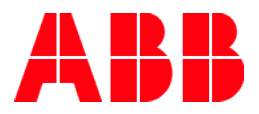

**RELEASE NOTE**

**—**

# **PCM600** PCM600 Version 2.11

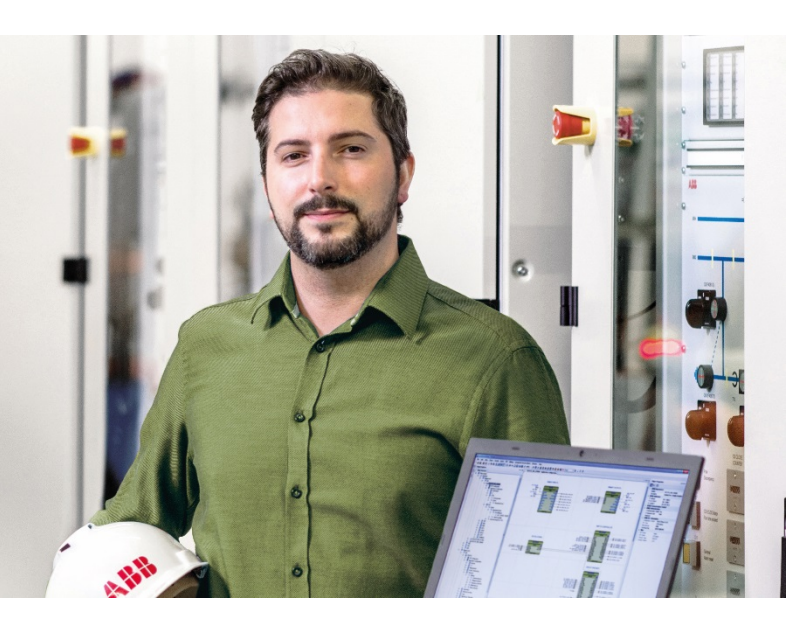

## **Dear Reader,**

**Protection and Control IED Manager (PCM600) version 2.11 has been released. PCM600 provides versatile functionalities for the entire life cycle of all Relion® Protection and Control IED applications.**

# **New features and benefits / feature enhancements**

#### **IEC 61850:**

Added support for Ed2.1, PCM600 now can support all three Ed1, Ed2 and Ed2.1 devices in a project.

Routable – GOOSE support\*

Edition migration support for multiple access points

# **IEC 60255-24 Ed.2/IEEE Std C37.111**

Support for disturbance record in newer COMTRADE 2013\*

The evolution of PCM600 continues with brand new version.

#### **Cyber Security:**

Login banner with customizable text. Improved handling of certificate Newer SQL Server 2019, for more security and longer support Newer Operating Systems supports, Windows 11 and Windows Server 2019 64 bit.

# **Usability:**

Un-installation support in Update Manager: To help to remove not needed packages. Event Viewer, better handling of date time column on export of events. Improved DPI handling when using Windows 10.

# **Efficiency:**

Single place to connect all GOOSE i.e., possibility to connect GOOSE by selecting substation/voltage/bay level using new Communication Connect in PCM600. Improved consistency and performance of SCD import/export.

New command line interface to perform certain operation like Substation Configuration Description (SCD) file, parameter \*.CSV export/import.

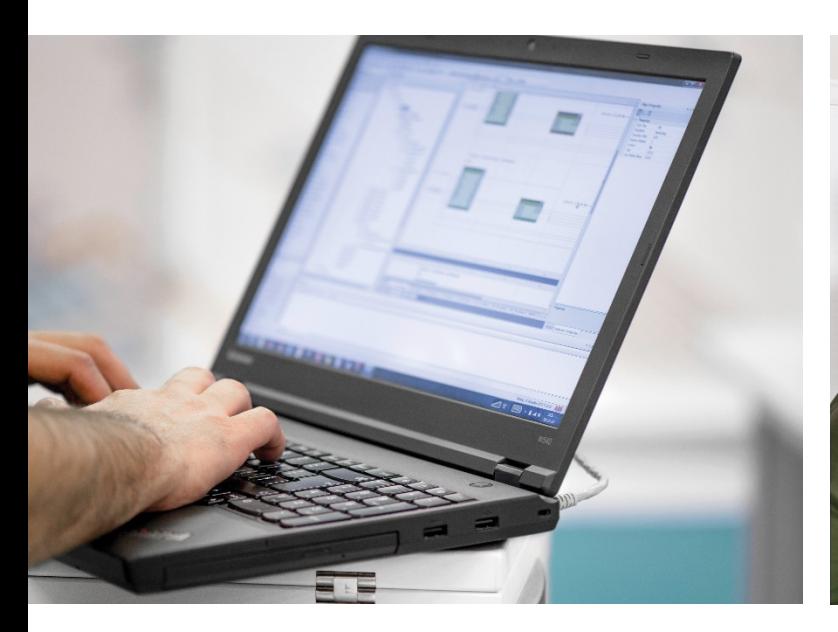

#### **Other additions:**

Inclusion of latest third-party components, removal of obsolete components. Communication

Management, export/import of signals to/from MS-Excel file

Quality improvements, by various measures and bug fixes.

\*Availability of the feature depends on Connectivity Package.

**Note**: IED configuration via LON is no longer supported in PCM600 version 2.11.

#### **Documentation:**

Following documentation is available and can be found on the PCM600 product page:

- PCM600 Installation guide
- PCM600 Readme file
- PCM600 Product guide
- PCM600 Getting started guide

The PCM600 user documentation is available as online help in PCM600 included in PCM600 installation.

# **Technical requirements on environment:**

Hardware and software requirements:

- The supported operating systems and hardware requirements are described in the PCM600 installation guide. The guide also covers how to install for distributed environment\virtualization.
- Using PCM600 requires that the applicable IED Connectivity Package has been installed. The connectivity packages can be downloaded from the Update Manager of PCM600. Furthermore, the IED Connectivity Packages for 670, 650 and SAM600 series are also available on a separate IED Connectivity Package DVD that is delivered together with the IEDs, whereas the IED Connectivity Packages for 640, 630, 620, 615, 611, 610, RIO600, RBX615, PML630, SSC600, REX521, RE\_54\_, SPACOM and REF542plus can also be downloaded from the Substation Automation portal.

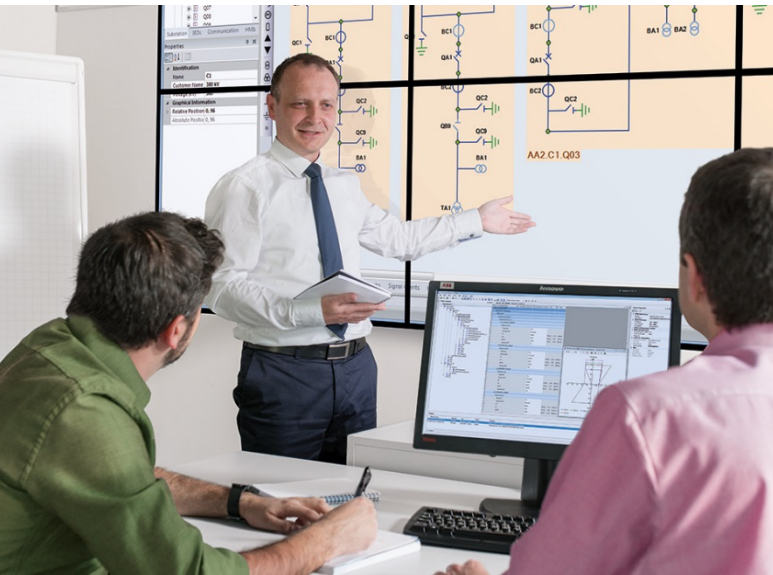

#### **Products supported in this release:**

PCM600 version 2.11 supports the following protection and control products:

- Relion® family and supporting products: 670, 650, 640, 630, 620, 615, 611, 610, 601, REB500, RIO600, PML630, PWC600, GMS600, SAM600, SSC600 • REF542plus
- 
- REX521 and RE 54 series
- Selected SPACOM relays

Features and benefits in previous versions of PCM600

[PCM600 2.10 \(released in Feb 2020\)](https://new.abb.com/news/detail/57216/release-of-pcm600-version-210) [PCM600 2.9 \(released in April 2018\)](https://search.abb.com/library/Download.aspx?DocumentID=1MRS228835&LanguageCode=en&DocumentPartId=&Action=Launch) [PCM600 2.8 \(released in October 2016\)](https://search.abb.com/library/Download.aspx?DocumentID=2NGA000597&LanguageCode=en&DocumentPartId=&Action=Launch) [PCM600 2.7 \(released in December 2015\)](https://search.abb.com/library/Download.aspx?DocumentID=9AKK106713A1710&LanguageCode=en&DocumentPartId=&Action=Launch)

#### **IED Connectivity Package support for PCM600 2.11:**

For the best performance we recommend the latest versions/revisions of the IED Connectivity Packages available in the PCM600 update manager to be used together with the PCM600 2.11.

#### **Life cycle statement:**

The PCM600 2.11 will replace all previous versions of PCM600. The replaced versions will be moved to obsolete phase in the software life cycle policy, which means that they will no longer be maintained.

# **Ordering and delivery information**

PCM600 2.11 is license free and can be downloaded free

of charge from the [PCM600 product page.](https://new.abb.com/medium-voltage/digital-substations/software-products/protection-and-control-ied-manager-pcm600/pcm600-versions) PCM600 can also be ordered on a DVD using the following ordering number:

**Software Ordering number** PCM600 2.11 PCM600-211

#### **Installation**

The installation of PCM600 2.11 is started by running the installation program (PCM600.exe). Notes: PCM600 2.11 can be installed in parallel to already installed PCM600 versions like 2.10, 2.9, 2.8, 2.7, 2.6, 2.5 or earlier.

#### **Known limitations and supporting information:**

For technical limitations and supporting information, please refer to the PCM600 readme file. Some PCM600 functionality might not yet be available in all the available ABB IEDs. For further information please refer to the release notes of the IEDs and its Connectivity Packages.

Kind Regards, Gaurav Srivastav Global Product Manager ABB

#### **Main functionality**

The Protection and Control IED Manager PCM600 tool provides versatile functionalities for the entire life cycle of all Relion® Protection and Control IED applications. This easy-to-handle tool helps you to manage your protection and control equipment all the way from application and communication configuration to disturbance handling. Designed to communicate, PCM600 interacts with IEDs over the fast and reliable TCP/IP via corporate LAN or WAN, or alternatively directly through the communication port at the front of the IED.

PCM600 tool is able to read and write all configuration and setting data of an IED with a single command. The user interface, workflow and the IEC 61850-based data model in PCM600 are designed according to the same philosophy as the Relion® Protection and Control IEDs, ensuring smooth and seamless integration between the tool and the IEDs. PCM600 also secures the projects and data created with earlier versions of the PCM600 tool, which enables full backwards compatibility.

— We reserve the right to make technical changes or modify the contents of this document without prior notice. With regard to purchase orders, the agreed particulars shall prevail. ABB does not accept any responsibility whatsoever for potential errors or possible lack of information in this document.